**Jagware MBOX To NSF Wizard Activation Code Download X64 Latest**

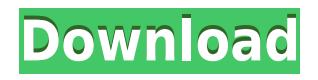

### **Jagware MBOX To NSF Wizard Crack + For Windows (Latest)**

If you need to open.mbx,.mbz,.mbs,.mbw files with IBM Notes, Jagware MBOX to NSF Wizard is the reliable software to reach your target, thanks to its intuitive user-interface and the capability of supporting various file formats. There's no need to export emails individually or rely on other third-party tools. Simply provide one or more MBOX/MBX files, select the output directory, and you're all set.Q: Change the Title of an Excel Sheet using VB.Net Is it possible to change the sheet title of an Excel file using VB.Net. The Sheet Name is fixed. But there is a way to update the file name before the Open action using VB.Net. I have a module as : Public module ExcelSheetName Sub New(path As String) path = path End Sub Sub New() New With {.path = "\\EXCEL\_SOLUTION\SCHEDULES\Excel\SCHEDULES.XLS"} End Sub End Module A: I think you can get the data from the file itself, but I'm not 100% sure. Anyway, here is what I think you can do... Set the Build Action property of the file to Content Remove the file extension (.xls) Set the Build Action to Embedded Resource, Build Action = Embedded Resource Write the file name to the file, after closing the workbook The workbook.SaveAs would work as well, if you have access to it... Q: mysql trigger select I have two tables, call them table1 and table2. Table1 has three columns (ID, NAME, VALUE) Table2 has one column (ID) Table1 gets updated every time table2 gets updated. Table2 is locked so no other update happens on table2. I want to write a trigger on table1 that for every update on table2 will update table1.name and table1.value as well. How can I do this? I know that I can set it to on update, but how do I check if it

# **Jagware MBOX To NSF Wizard Crack**

Notes to Notes: Convert Lotus Notes mbox to NSF Format Notes mbox to Notes NSF Format Notes messages. Convert Notes mbox to Notes mbox to NSF Format Publisher: Jagware License: Freeware Size: 2.08 MB Language: English Filetype: zip Mozilla Firefox is a free and open-source web browser developed by the Mozilla Foundation, a non-profit organization based in Mountain View, California, United States. It is the default web browser on Linux, OS X, Android, and Mozilla-based operating systems. Mozilla Firefox is free for any purpose, but may be included in commercial and freeware products. Like its predecessor, Netscape Navigator, it is a graphical web browser that can be downloaded from Mozilla's official website and supports features such as a built-in search engine, tabbed browsing, integration of various personalization and bookmarking tools, and streaming media support through built-in flash, Microsoft Silverlight, or Apple QuickTime plug-ins. Firefox has been described by The Guardian as being different from other browsers in that it tends to rank websites according to their privacy policy, using an AutoFill search that can prevent the filling in of data. A browser extension called FillSec protects users from malicious sites. The browser features a built-in RSS and Atom feed reader, HTML5 application cache, syncing with online accounts through the use of Sync, and Pocket, which is a feature that allows the user to save Web pages, videos, and other content to read later. It also supports the IPTC data tag and has an integrated incognito mode. Most Windows and Unix operating systems include a graphical version of the browser bundled with the operating system. Mozilla Firefox is the most widely used web browser in the world as of June 2016. Firefox is available for Microsoft Windows, Mac OS X, Linux, and mobile platforms. It is developed under the Mozilla browser engine with add-ons, called themes, for it to look like different operating systems and platforms. The default interface of the browser is Neoclassical, but many users prefer to use the more user-friendly, minimalistic style called Australis or the more customizable Classic Theme Restorer (Ctr). Based on statistics gathered from StatCounter and SimilarWeb, Firefox is the most widely used web browser on both desktop and mobile devices, with an estimated 16.4% of desktop computers and 35.7% of mobile devices worldwide using it. 2edc1e01e8

# **Jagware MBOX To NSF Wizard Product Key [32|64bit]**

Jagware MBOX to NSF Wizard, the best Converter of MBOX/MBX files to NSF in a few clicks! Reasons to install the software: This is a software product which can convert MBOX to NSF. Designed to download from Jagware, to install and use it - free of charge. Compatible with other versions and languages: English. Part of the Jagware's software suite. Additional information: Using Jagware's software is easy and very simple. You don't need to install anything else on your computer. Jagware MBOX to NSF Wizard is easy to use, and allows you to convert MBOX files to NSF format. Why choose Jagware? Installation process No registration needed, just download and install. What's new This is a software product which can convert MBOX to NSF. Designed to download from Jagware, to install and use it - free of charge. Compatible with other versions and languages: English. Part of the Jagware's software suite. Additional information: Using Jagware's software is easy and very simple. You don't need to install anything else on your computer. Jagware MBOX to NSF Wizard is easy to use, and allows you to convert MBOX files to NSF format. Main features: Recover MBOX files: Recover MBOX files in any format without losing the attachments or contents. Recover MBOX files in any format without losing the attachments or contents. Convert MBOX files: Convert MBOX files to NSF files and save them in any format. Convert MBOX files to NSF files and save them in any format. Supported formats: Save MBOX files in PDF format. Save MBOX files in PDF format. Supported languages: English Installation and full setup instructions License: Freeware, flat rate license. Price: Free to try. System requirements: Windows XP/Vista/7/8. Download Jagware MBOX to NSF Wizard for Free Now More software from the same category: 1. OpenMbox to NSF Converter

<https://techplanet.today/post/adobe-flash-professional-cs55-thethingy-link> <https://techplanet.today/post/sniper-ghost-warrior-2-pc-fix-full-rip-torrent-black-box> <https://magic.ly/omislitra> <https://techplanet.today/post/anthropology-14th-edition-ember-pdf-upd-download> <https://techplanet.today/post/windows-7-slic-loader-249-activation> <https://reallygoodemails.com/sammipcaepe>

### **What's New in the?**

Jagware MBOX to NSF Wizard is a simple and easy-to-use application to convert MBOX/MBX to NSF. Its advantage is that it does not only convert MBOX/MBX to NSF but also offers a much wider range of functions that makes the conversion process smooth and easy. This tool allows users to convert multiple mboxes to mbox and create a working virtual mailbox using the converted files. This tool can be used as a powerful email migration tool for different operating systems. When it comes to video chat software, most people will gravitate towards Skype. Nowadays, Skype has a desktop client that is easily installed. However, video chatting software is much more than just setting up a client. There are lots of options for video chatting software out there, but Skype is the most popular choice. There are also other desktop applications that are much more powerful, but Skype is just so simple to use that most people just stick with it. There are lots of different tools to help you manage your contacts, and some of them are easy to use and require no setup. This means that all your contacts are easily accessible from anywhere at any time. Most of these software applications support multiple platforms and if you are a Mac user for example, you will have no trouble using these clients. The online version of Skype is actually quite different from the desktop client, as it offers some extra features. In addition to allowing you to access your contacts anywhere, the online version also allows you to make calls from anywhere and you also can receive calls from anywhere. There are some other features that make Skype a unique program and it can be downloaded and installed online, too. How to Setup a Video Call There are lots of different methods of setting up your video call. First and foremost, you need to have Skype on both of your computers. You can set up the desktop application, but the online version of Skype will allow you to make a video call directly from your computer or another computer. If you are going to be using Skype on a computer that isn't your main computer, you can use a shared computer to use the online version. You can also set up a shared

computer that will allow all of your contacts to use Skype. Skype is an easy-to-use application, so setting up the video call is simple. You can simply log in and click on the video call option to make your first call. If you have an audio call, you can also easily switch to video calling, and when you do, you will have the option to make a video call. If you have a lot of friends that are using Skype, you can get an ID number that you can use to sign into Skype. You can also set up your own Skype ID so that all of your friends and contacts can easily get in touch with you. When you are making your video call, you can start by making the call

## **System Requirements For Jagware MBOX To NSF Wizard:**

Windows Mac OS X Linux Minimum: OS: Windows 7/8/8.1/10 CPU: Intel i3-2120 @ 2.5 GHz Memory: 8GB RAM Disk Space: 20 GB Graphics: Nvidia GTX 960 2GB OS: 10.9 CPU: i3-2120 @ 2.5 GHz Recommended

#### Related links:

https://antidandruff.net/wp-content/uploads/2022/12/Select\_Edges\_Crack\_License\_Keygen\_Free\_For\_Win [dows\\_2022Latest.pdf](https://antidandruff.net/wp-content/uploads/2022/12/Select_Edges_Crack__License_Keygen_Free_For_Windows_2022Latest.pdf) [https://torbayexperts.com/wp-content/uploads/2022/12/REFlex\\_Combustion\\_Plugin.pdf](https://torbayexperts.com/wp-content/uploads/2022/12/REFlex_Combustion_Plugin.pdf)

[https://jgbrospaint.com/wp-content/uploads/2022/12/Desktop\\_Calendar\\_and\\_Planner\\_Software.pdf](https://jgbrospaint.com/wp-content/uploads/2022/12/Desktop_Calendar_and_Planner_Software.pdf) <https://cambodiaonlinemarket.com/linkedin-password-decryptor-crack/>

<https://arabamericanbusinesscommunity.org/wp-content/uploads/2022/12/morhash.pdf>

<http://3.16.76.74/advert/spelling-for-grade-2-list-14-crack-serial-number-full-torrent-free-for-windows/>

<http://earthoceanandairtravel.com/wp-content/uploads/2022/12/isobyazm.pdf>

<https://www.divinejoyyoga.com/2022/12/12/predator-2-crack-free/>

<https://www.arredocasabari.it/wp-content/uploads/2022/12/Hidden-Disk.pdf>

[https://www.thebangladeshikitchen.com/wp-content/uploads/2022/12/Wallpaper-Changer-Download-PCWin](https://www.thebangladeshikitchen.com/wp-content/uploads/2022/12/Wallpaper-Changer-Download-PCWindows.pdf) [dows.pdf](https://www.thebangladeshikitchen.com/wp-content/uploads/2022/12/Wallpaper-Changer-Download-PCWindows.pdf)